The book was found

# Learn Ruby: The Beginner Guide: An Introduction To Ruby Programming

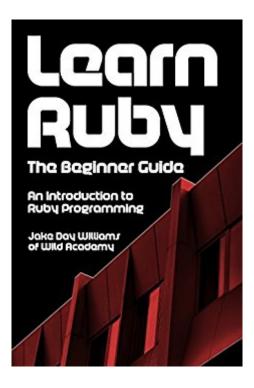

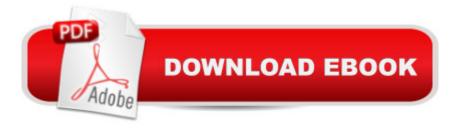

## Synopsis

Ruby ProgrammingLearn Ruby Programming was written for both new programmers and those wanting to learn another language. If you ever wanted to explore the Ruby programming language without committing to weeks of your time, this book is for you. I've taken everything from my tutorial videos and consolidated them into this perfect collection of coding exercises.Video Tutorials IncludedMost the lessons in this book have a corresponding video that can help solidify the concept being taught. Video links are at the end of the book. New videos that go even further than the book are added often. If you have questions on a particular topic, check to see if there's a video for it. If there is, check the video's comment section to see if the question has been asked and answered already. If it hasn't, leave your question in the video's comment section. I will work to answer it as soon as possible.About MeMy name is Jake Day Williams. I teach programming at Wild Academy.Frequently Asked QuestionsQ. Should I learn Ruby?A. Yes.

### **Book Information**

File Size: 3059 KB Print Length: 125 pages Simultaneous Device Usage: Unlimited Publication Date: December 16, 2014 Sold by: Â Digital Services LLC Language: English ASIN: B00R4T8EJ4 Text-to-Speech: Enabled X-Rav: Not Enabled Word Wise: Not Enabled Lending: Not Enabled Enhanced Typesetting: Enabled Best Sellers Rank: #258,348 Paid in Kindle Store (See Top 100 Paid in Kindle Store) #21 in Kindle Store > Kindle eBooks > Computers & Technology > Programming > Ruby #57 in Books > Computers & Technology > Programming > Languages & Tools > Ruby #246 in Kindle Store > Kindle eBooks > Computers & Technology > Programming > Software Design > Software Development

#### **Customer Reviews**

Jake Day William's book is a great primer for someone learning to code/ learning ruby. It is straight

forward and helps break down elements of Ruby code. This would be especially good for someone who wants to learn to code but struggles to know where to start (Hint, THIS IS IT). This book will help you if you aren't sure "what is this thingy called." Or when looking at basic code and wondering "What the heck might this thing do."Jake hosts a youtube channel "wildacademy" where you can hear him walk through the exercises in the book as well as continue to USE the things he taught. His lessons walk you through coding and provide other insights into programming. He has even suggested a book or two that I've decided to pick up and feel edified for the effort.Now to balance this review out I must gripe some. This is essentially a cut down version of Why's (poignant) guide to Ruby, and this book is not nearly as exhaustive as well (it's certainly missing distracting side stories and cartoon foxes). Jake's book is quite concise so it will in no way be the last book you read on Ruby. That being said, he gets ride of a lot of distractions which makes it an easy read in less than 3 hours. (I did it even with a crying baby trying to climb over me.) I hope the author can churn out the next book in the series quickly so I can keep this programming buzz going but until then his youtube channel will have to suffice.

I found this book to be extremely useful in understanding how to use Ruby and how to code. Works very well with the tutorials from Wild Academy on YouTube. Also helped to explain certain parts I had difficulties with. If your learning Ruby it's a must.

To say that this book is brief is already saying too much. If you are looking for an incredibly succinct overview of the most basic aspects of Ruby syntax this will do, but so will hundreds of web sites for free, while this book cost \$3.99 in the kindle store last time I looked. (8-30-1015) This book is 125 pages (this is a very generous estimate by my kindle since nearly half of the pages are blank due to odd formatting of the book).So in short, if this is what you are looking for in an introduction or reference and you do not mind the price, go for it. If you just want the info fast and easy, then read a free web page and save up for a better book.

Excellent work Jake. I am retired and had never had the time to dive into programming during my working career. I ran across your videos on youtube and have enjoyed learning Ruby and the way that you teach it. Keep up the good work and congratulations on your first book.

The author goes to lengths to make this an easy read. The effort is very much appreciated. With witty remarks and references to pop culture, I almost forgot this is a "nerd" book. I like that the

author covered all the basic data types and even mentioned some useful shortcuts. He even discusses procs and lambdas, taking us to the cusp of beginner/intermediate ruby. I wish metaprogramming was introduced here as well. Nevertheless, this was a thorough introduction.

very readable for someone who knows nil about programming and wants to learn ruby to start (me). p.s.: ruby does not use a compiler, but works from files. You do things in a text editor, of which there are many, and save your work as a .rb file(what i need now is a list of imac terminal commands.)

This is the 3rd Ruby book I've purchased, and reviewed. It's exactly what I was looking for (the other two sucked). Jake seamlessly hits every item that the Ruby novice needs to know and doesn't make any of the mistakes that many of the tutorials and books make, which is to unknowingly skip over something, leaving the reader/user hanging in the dark with a big damn question mark over their head. He gives examples at every step, explains what's going on and tries to make it funny. There aren't too many words, it's not a plethora of endless paragraphs, in fact, it's about as concise as anyone can make each section. He even has YT videos to accompany each section! How cool is that?! Nobody else even comes close to that.[...] I'm a critical ass when it comes to reviews, and I am happy to give Jake a very rare 5 stars. ...now if only he'll get off his butt and make a JavaScript book, then I'll be happy!

Great book. Everything is explained in a simple way, easy to understand, even for beginners and not native speakers. This book, in combination with Jake's Youtube-Tutorial ( https://www.youtube.com/watch?v=8I539U5IXWY&list=PLMK2xMz5H5Zv8eC8b4K6tMaE1-Z9FgSO p&index=1 ) is a great and really cheap way to start learning Ruby.Thank You Jake!!!

#### Download to continue reading...

Android: App Development & Programming Guide: Learn In A Day! (Android, Rails, Ruby Programming, App Development, Android App Development, Ruby Programming) Learn Ruby: The Beginner Guide: An Introduction to Ruby Programming Android: Programming in a Day! The Power Guide for Beginners In Android App Programming (Android, Android Programming, App Development, Android App Development, ... App Programming, Rails, Ruby Programming) Programming #8:C Programming Success in a Day & Android Programming In a Day! (C Programming, C++programming, C++ programming language, Android , Android Programming, Android Games) Programming #57: C++ Programming Professional Made Easy & Android Programming in a Day (C++ Programming, C++ Language, C++for beginners, C++, Programming ...

Programming, Android, C, C Programming) RUBY - Ruby Programming: The Ultimate Beginner's Guide! Apps: Mobile App Trends in 2015 (iOS, Xcode Programming, App Development, iOS App Development, App Programming, Swift, Without Coding) ((Android, Android ... App Programming, Rails, Ruby Programming)) Programming: Computer Programming for Beginners: Learn the Basics of Java, SQL & C++ - 3. Edition (Coding, C Programming, Java Programming, SQL Programming, JavaScript, Python, PHP) R Programming: Learn R Programming In A DAY! - The Ultimate Crash Course to Learning the Basics of R Programming Language In No Time (R, R Programming, ... Course, R Programming Development Book 1) Programming #45: Python Programming Professional Made Easy & Android Programming In a Day! (Python Programming, Python Language, Python for beginners, ... Programming Languages, Android Programming) Ruby on Rails Tutorial: Learn Web Development with Rails (Addison-Wesley Professional Ruby Series) Ruby on Rails 5.0 for Autodidacts: Learn Ruby 2.3 and Rails 5.0 Ruby on Rails: Learn web development with Ruby on Rails XML Programming Success in a Day: Beginner's Guide to Fast, Easy, and Efficient Learning of XML Programming (XML, XML Programming, Programming, XML Guide, ... XSL, DTD's, Schemas, HTML5, JavaScript) PHP: MySQL in 8 Hours, For Beginners, Learn PHP MySQL Fast! A Smart Way to Learn PHP MySQL, Plain & Simple, Learn PHP MySQL Programming Language in Easy Steps, A Beginner's Guide, Start Coding Today! PYTHON: Python in 8 Hours, For Beginners, Learn Python Fast! A Smart Way to Learn Python, Plain & Simple, Learn Python Programming Language in Easy Steps, A Beginner's Guide, Start Coding Today! ANGULARJS: AngularJS in 8 Hours, For Beginners, Learn AngularJS Fast! A Smart Way to Learn Angular JS, Learn AngularJS Programming Language in Easy Steps, A Beginner's Guide, Start Coding Today! C++: C++ in 8 Hours, For Beginners, Learn C++ Fast! A Smart Way to Learn C Plus Plus, Plain & Simple, Learn C++ Programming Language in Easy Steps, A Beginner's Guide, Start Coding Today! JAVASCRIPT: JavaScript in 8 Hours, For Beginners, Learn JavaScript Fast! A Smart Way to Learn JS, Plain & Simple, Learn JS Programming Language in Easy Steps, A Beginner's Guide, Start Coding Today! Learn German Step by Step: German Language Practical Guide for Beginners (Learn German, Learn Spanish, Learn French, Learn Italian)

<u>Dmca</u>